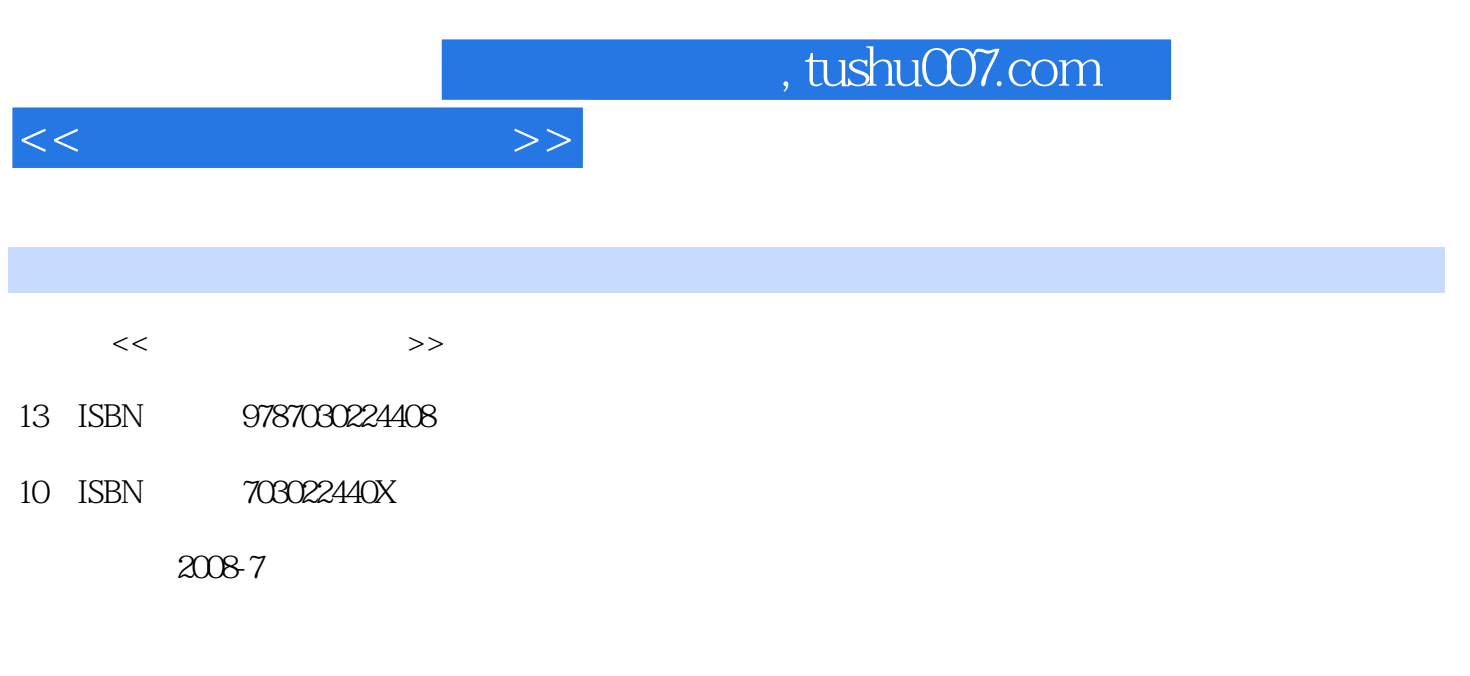

页数:240

PDF

更多资源请访问:http://www.tushu007.com

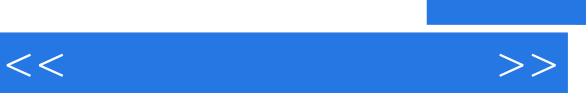

WindowsXP

 $\frac{d}{d\theta}$ 

 $\alpha$  , where  $\alpha$  , and  $\alpha$  , and  $\alpha$ 

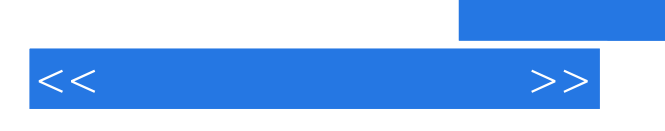

Windows XP

 $\frac{u}{\sqrt{2}}$  $\mathfrak{m}$ 

, tushu007.com

![](_page_3_Picture_65.jpeg)

 $<<$ 

 $,$  tushu007.com

![](_page_4_Picture_1.jpeg)

![](_page_4_Picture_61.jpeg)

冯·诺伊曼提出的计算机基本工作原理主要内容为:计算机由运算器、控制器、存储器、输入设备、

 $\alpha$  , and the contract term of the contract term of the contract of the contract of the contract of the contract of the contract of the contract of the contract of the contract of the contract of the contract of the cont

![](_page_4_Picture_62.jpeg)

![](_page_5_Picture_0.jpeg)

本站所提供下载的PDF图书仅提供预览和简介,请支持正版图书。

更多资源请访问:http://www.tushu007.com